**HPE6-A77Q&As**

Aruba Certified ClearPass Expert Written

### **Pass HP HPE6-A77 Exam with 100% Guarantee**

Free Download Real Questions & Answers **PDF** and **VCE** file from:

**https://www.leads4pass.com/hpe6-a77.html**

100% Passing Guarantee 100% Money Back Assurance

Following Questions and Answers are all new published by HP Official Exam Center

**C** Instant Download After Purchase

**83 100% Money Back Guarantee** 

365 Days Free Update

**Leads4Pass** 

800,000+ Satisfied Customers

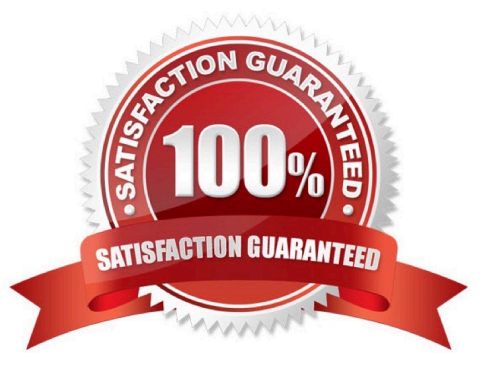

# **Leads4Pass**

#### **QUESTION 1**

A customer has a ClearPass cluster deployment with one Publisher and one Subscriber configured as a Standby Publisher at the Headquarters DataCenter They also have a large remote site that is connected with an Aruba SD Branch solution over a two Mbps Internet connection. The Remote Site has two ClearPass servers acting as Subscribers. The solution implemented for the customer includes OnGuard, Guest Self Registration, and Employee 802. ix authentication. The client is complaining that users connecting to an IAP Clusters Guest SSID located at the Remote Site are experiencing a significant delay in accessing the Guest Captive Portal page. What could be a possible cause of this behavior?

A. The configuration of the captive portal is pointing to a link located on one of the servers in the Headquarters

B. The ClearPass Cluster has no zones defined and the guest captive portal request is being redirected to the Publisher

C. The guest page is not optimized to work with the client browser and a proper theme should be applied

D. The captive portal page was only created on the Publisher and requests are getting redirected to a Subscriber

Correct Answer: A

#### **QUESTION 2**

Refer to the exhibit:

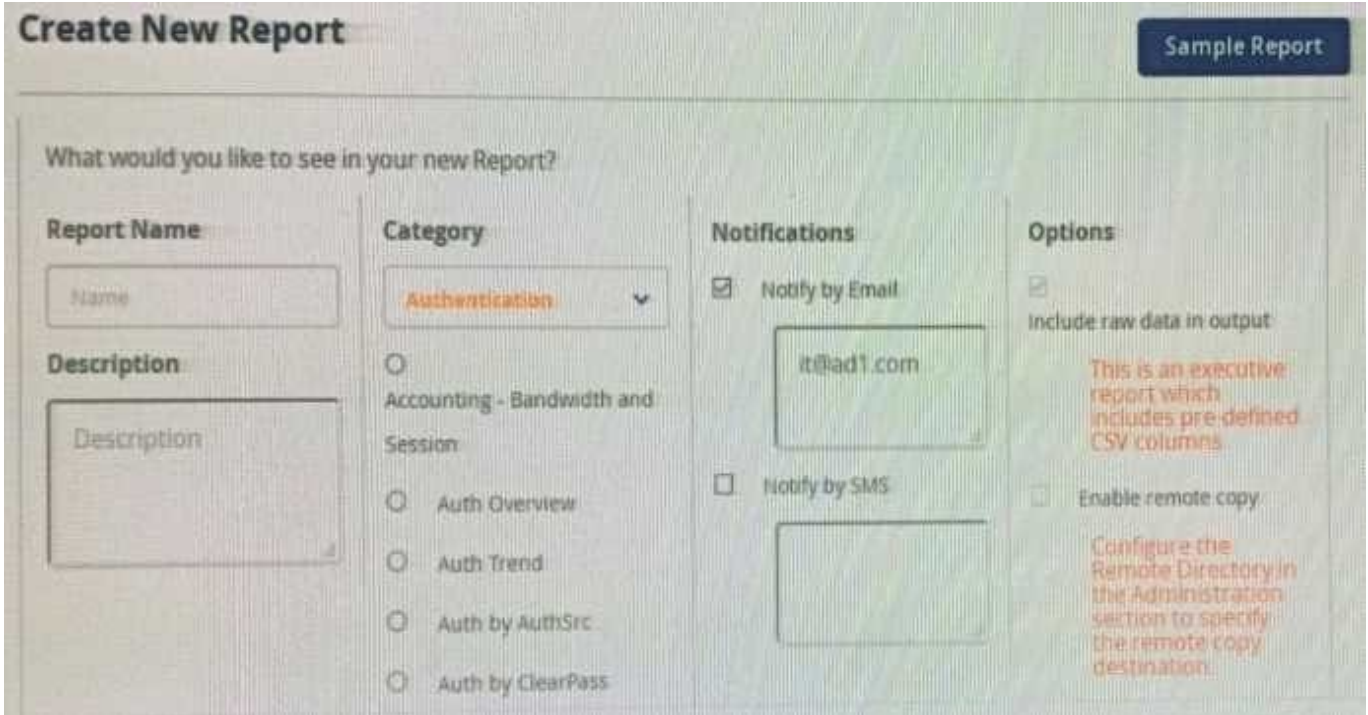

When creating a new report, there is an option to send report Notifications by Email. Where is the email server configured?

A. In the ClearPass Policy Manager Endpoint Context servers under Administration.

- B. In the Insight Reports Interface under Administration on the sidebar menu.
- C. In the insight report on the next screen of the report definition.
- D. In the ClearPass Policy Manager Messaging setup under Administration.

Correct Answer: B

**Leads4Pass** 

#### **QUESTION 3**

You have configured a Guest SSID with Captive-portal Web Authentication and MAC authentication The MAC caching expiry time set to 12 hours and the Guest Account expiration time is set to 8 hours. What will happen if the guest were to disconnect from the SSID and re-connect 9 hours later?

A. The client will tail the MAC authentication and be denied access to the Guest SSID.

B. The client will successfully pass the mac authentication until the mac caching time expires.

- C. The client will successfully pass the MAC authentication but still be redirected to captive portal page.
- D. The client will fail the MAC authentication and will be redirected to the Captive-portal login page.

Correct Answer: C

### **QUESTION 4**

Refer to the exhibit: A customer has configured Onboard in a cluster. After the Primary server\\'s failure, the BYOD devices fail to connect to the network. What would you do to troubleshoot?

# **Leads4Pass**

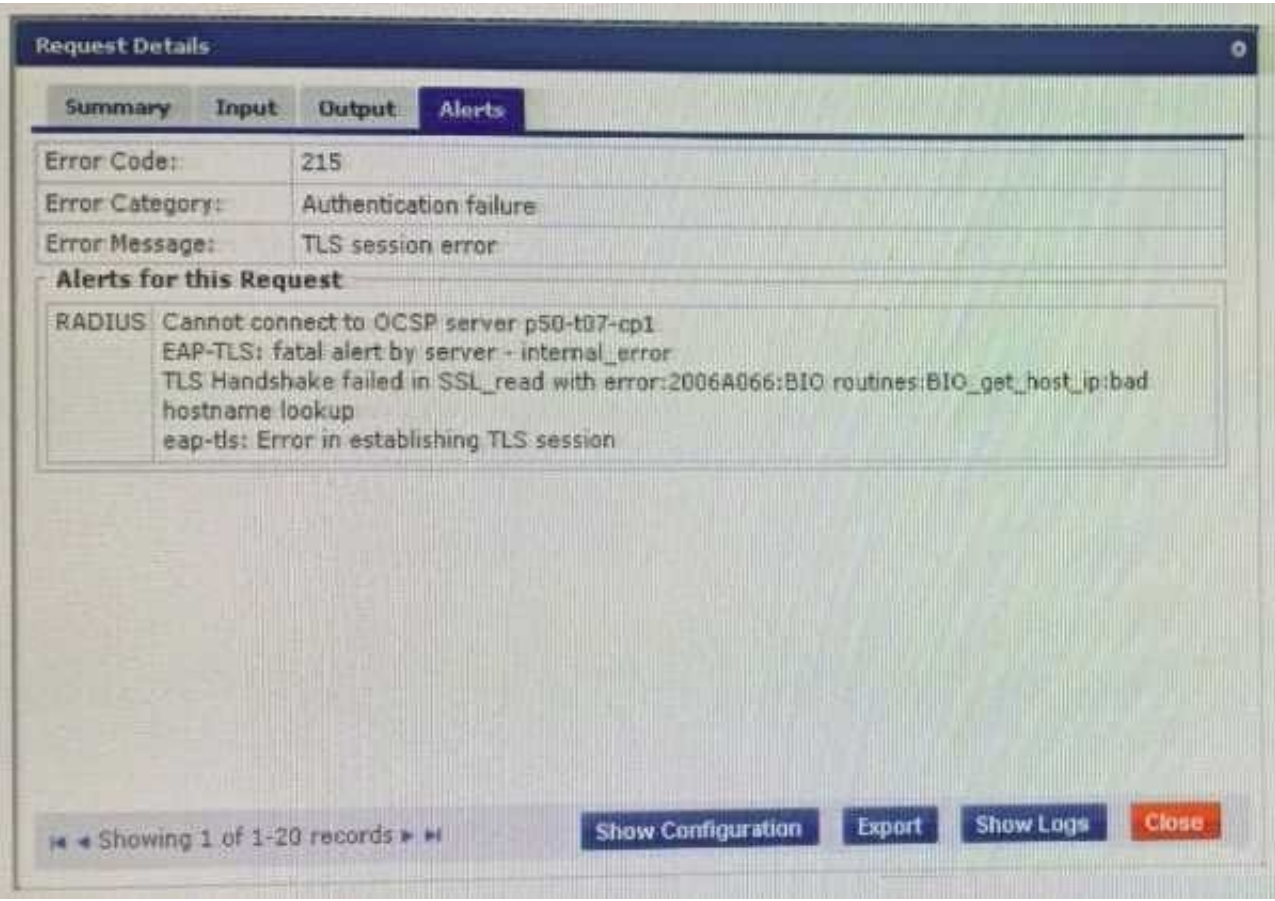

A. Verify the OSCP URL under TLS authentication method is mapped to http://localhost/ guestmdps\_ocsp.php/2

B. Reboot the active ClearPass server and reconnect the client to the SSID by selecting the correct certificate when prompted

C. Check EAP certificate on the secondary node is issued by the same common root Certificate Authority (CA)

D. Check if a DNS entry is available for the ClearPass hostname in the certificate, resolvable from the DNS server assigned to the client

Correct Answer: B

### **QUESTION 5**

Refer to the exhibit: What are valid options for Network Access Device Settings? (Select two.)

# **Leads4Pass**

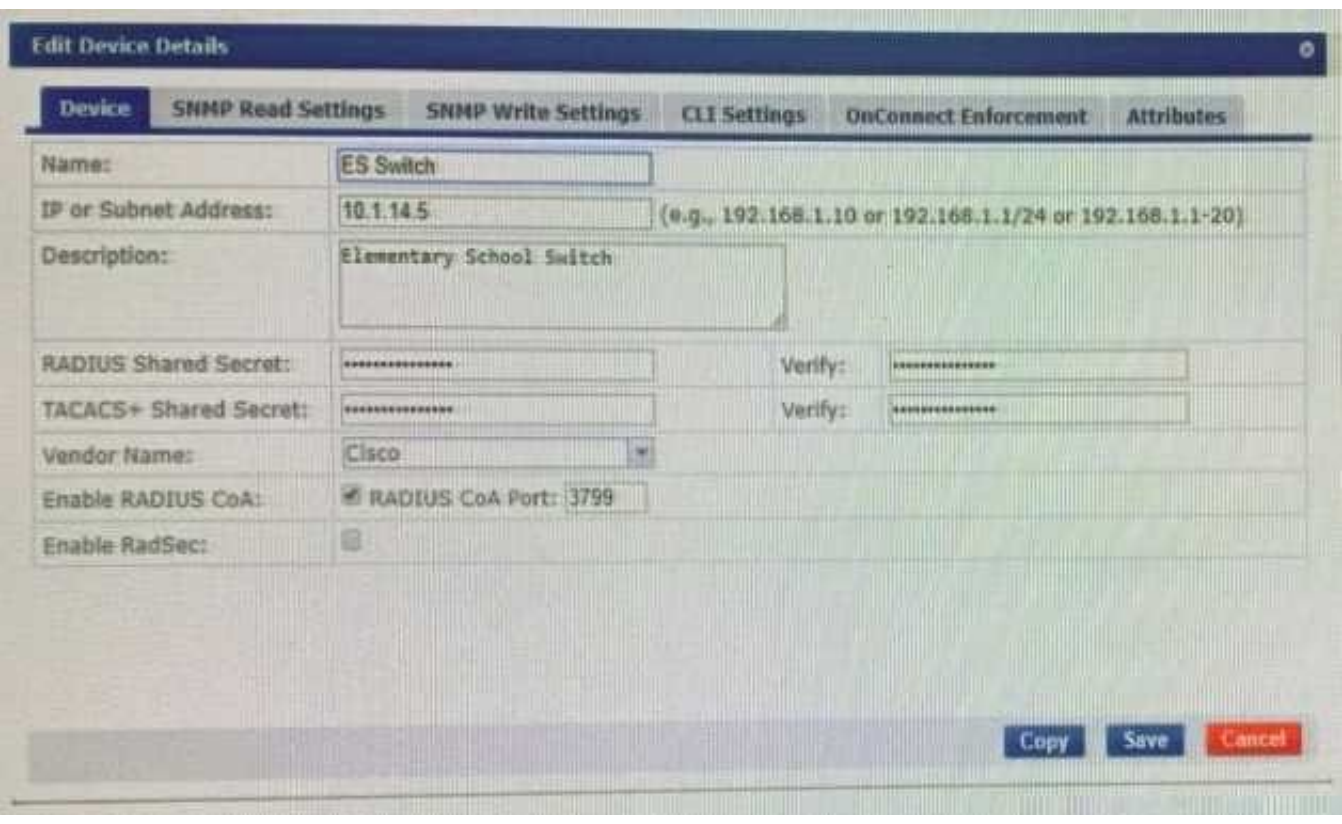

A. You can configure SNMP Read Settings to monitor the load of a NAD in order not to overload it with the requests.

B. In CLI settings, you can define the access credentials and the command templates that will be used.

C. You can configure SNMP Write Settings to send commands to the devices that do not support other methods.

D. On the Attributes tab. you can enable the service to write attributes like Location and Device type based on policy.

E. The OnConnect Enforcement allows you to enable specific ports that trigger Enforcement when any device connects.

Correct Answer: DE

[Latest HPE6-A77 Dumps](https://www.leads4pass.com/hpe6-a77.html) [HPE6-A77 PDF Dumps](https://www.leads4pass.com/hpe6-a77.html) [HPE6-A77 Braindumps](https://www.leads4pass.com/hpe6-a77.html)